## Systèmes Digitaux

Cours <sup>6</sup>

## Rappel

- On a examiné plusieurs types de mémoires:
	- Bascules SR (NON-ET et NON-OU)
	- Bascules SR avec autorisation
	- Bascules D
	- Flip flops
- Les éléments importants sont les flip flops
	- Au front d'horloge, sortie=entrée.
	- Sinon, ça conserve sa valeur.

### Aujourd'hui

- On va voir les blocs séquentiels classiques :
	- Registres
	- Registres à décalage
	- Compteurs
- On parlera aussi de l'analyse des circuits séquentiels

## Registres et compteurs

- Définitions:
	- **Bus:** plusieurs fils qui forment un groupe logique
	- • **Registres**: plusieurs flip flops qui forment un groupe. Ça peut aussi inclure des portes pour contrôler l'opération
	- **Compteurs**: Circuit séquentiel qui passe par un nombre bien déterminé d'états (ex: 0, 1, 2, 3, 4, 5, 6, 7, 0, 1, 2...)

### Registre

- Dans sa forme la plus simple, un registre est composé de flip flops...
- Les 4 fils en entrée et sortie deviennent des bus:

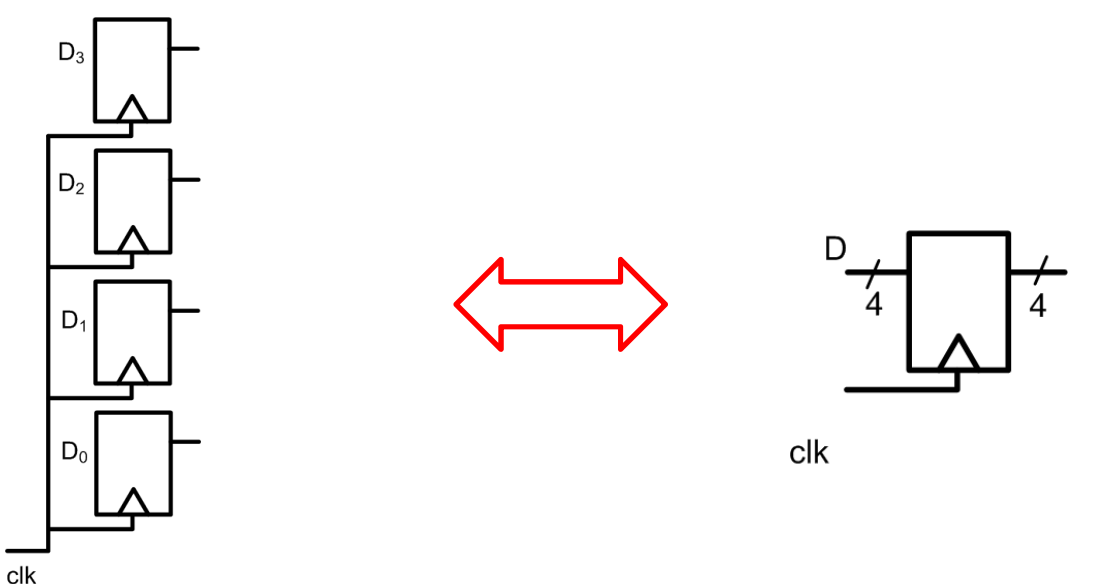

# Registre avec chargement parallèle

- Il existe aussi des registres à chargement parallèle
	- Si on l'autorise, la donnée sera stockée
	- Sinon, la donnée précédente est préservée (même <sup>s</sup>'il <sup>y</sup> a front d'horloge)

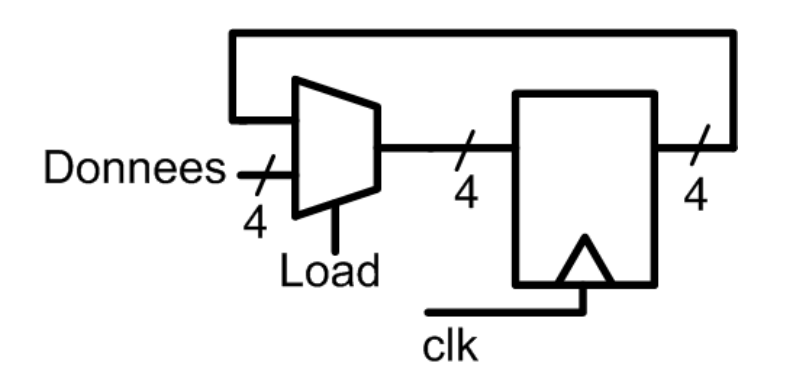

## Registres à décalage

- Un registre à décalage est une série de flip flops connectées en série
	- À chaque cycle d'horloge, les données passent d'une flip flop à l'autre

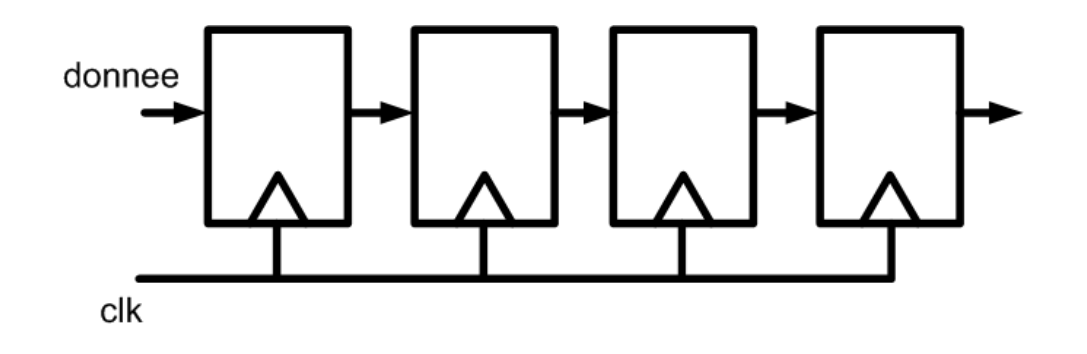

## Registres à décalage

- Il existe plusieurs genres de registres <sup>à</sup> décalage:
	- Certains vont toujours décaler les données
	- D'autres vont décaler les données une fois de temps en temps (si on mettait des multiplexeurs)
	- D'autres vont aller dans les 2 sens…

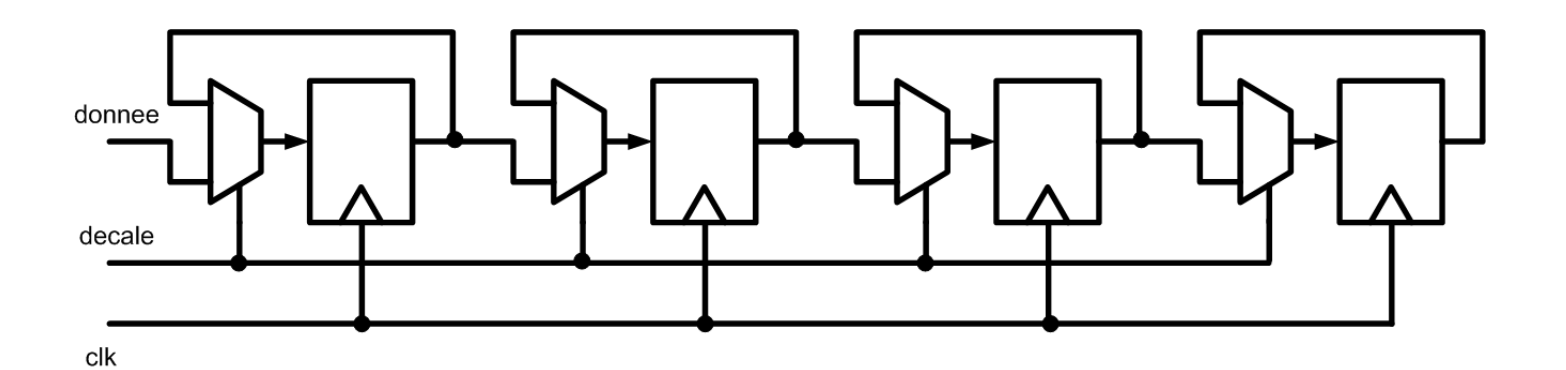

# Registre à décalage universel

- Les registres à décalage universels ont plusieurs fonctions:
	- Remise à zero du contenu
	- Une horloge
	- Décalage à droite
	- Décalage à gauche
	- Chargement en parallèle
	- Un contrôle pour conserver les données
- Présenté ici pour des raisons historiques…

- Les compteurs sont des registres qui passent par une séquence bien définie d'états
	- Un compteur ne passe pas nécessairement par les séquences typiques (0,1,2,3,..)
	- Une bonne séquence pourrait être 1,3,2,5,6,4,7,1,3,2...
- On sait qu'un compteur peut être fait avec un additionneur et un registre...

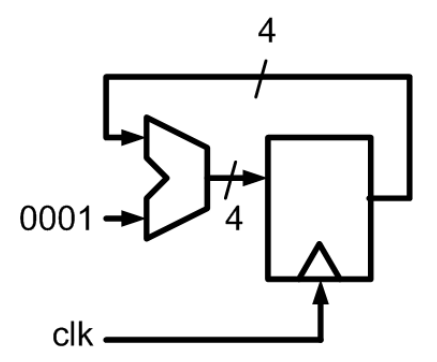

- Puisque <sup>c</sup>'est un bloc populaire, certains l'ont optimisé
	- Certaines implantations veulent être petites
	- D'autres veulent être rapides
- On va présenter quelques implantations possibles
- Il existe 2 grandes classes de compteurs:
	- Les compteurs à propagation
	- Les compteurs synchrones

- Les compteurs à propagation utilisent la transition d'un étage pour stimuler l'autre
- L'exemple classique d'un compteur <sup>à</sup> propagation est basé sur ce circuit:

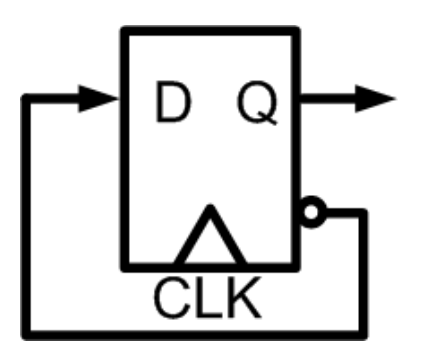

Que fait ce circuit?

• Tracez la sortie Q si sa valeur initiale est 0...

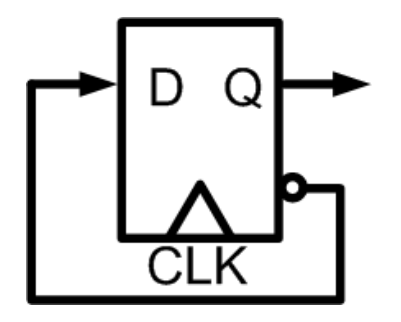

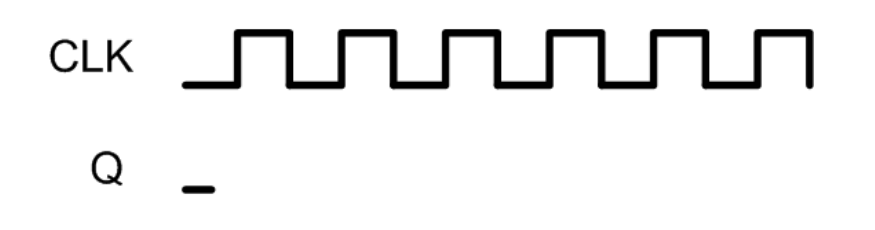

- • À chaque front d'horloge, la sortie est inversée
	- La sortie est un signal qui est 2 fois plus lent que l'horloge en entrée
	- C'est un diviseur d'horloge par 2

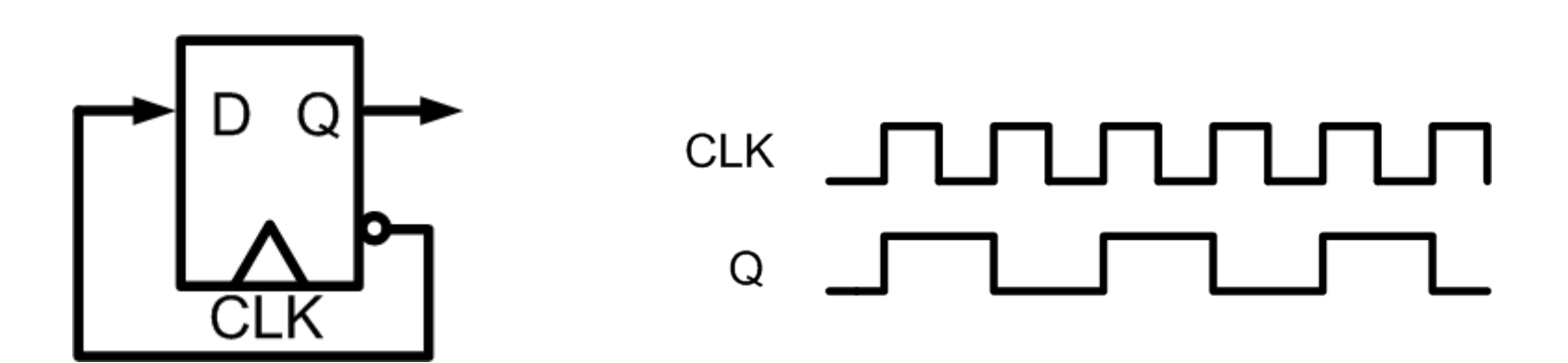

• En connectant la sortie au CLK d'un autre étage, on divise la fréquence en 2 encore

• Division par 4 au total par rapport à clk

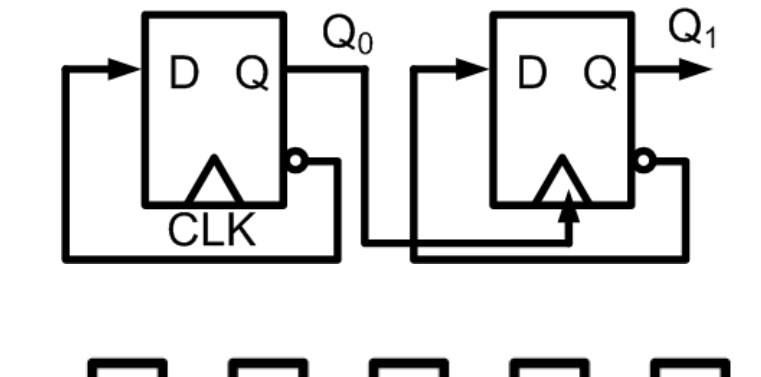

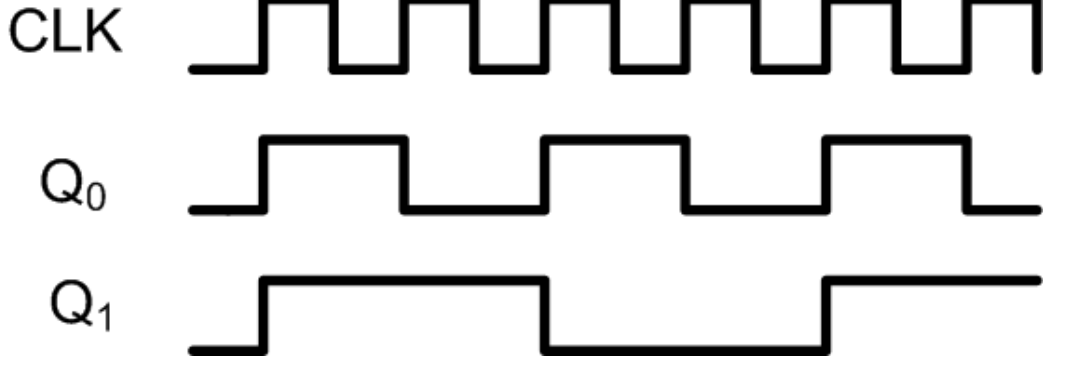

- Mais en plus de s'intéresser a la fréquence de sortie, examinons les valeurs des 2 flip flops
	- Ça passe par toutes les séquences 00, 01, 10 et 11
	- En fait, c'est un compteur

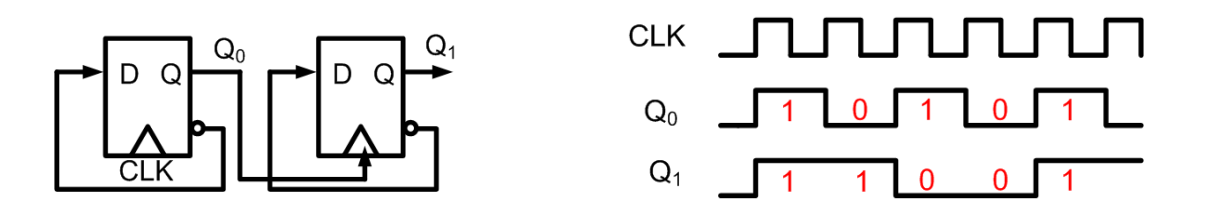

• Si, par exemple, on avait 4 flip flops, ça irait jusqu'à 15.

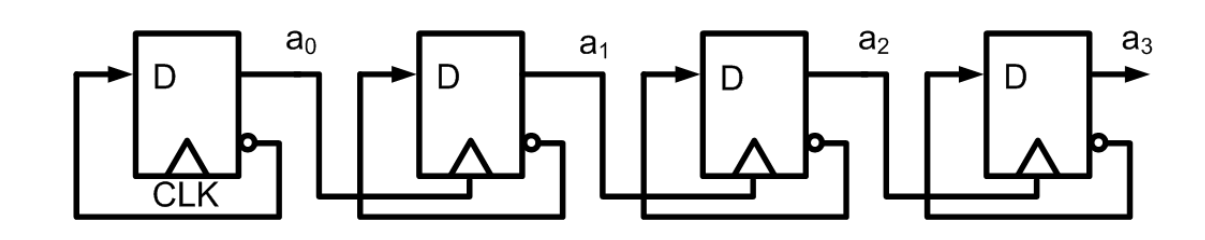

### Application

- Pourquoi voudrait-on diviser une horloge?
- Une des sources d'oscillations les plus précises, c'est le quartz
	- On peut faire un circuit qui utilise le quartz pour générer une horloge
- Sur notre plaquette DE10, on a un cristal (de quartz) de 50MHz...
	- Pour certaines applications, 50MHz, c'est trop rapide
	- On va vouloir le ralentir pour pouvoir <sup>s</sup>'en servir

- Combien d'étages de flip flop ai-je besoin pour avoir une fréquence de MOINS de 10Hz?
	- On cherche la valeur minimale...
- Proposez une autre façon de sortir une horloge de moins de 10Hz...

- Chaque flip flop me donne un facteur de 2
- La façon naive:
	- Je divise 50M par 2 jusqu'à ce que j'aie moins de 10
	- Le nombre de fois que je divise <sup>c</sup>'est le nombre de flip flops
- Sinon...
	- Combien de fois est-ce que 50M est plus grand que 10?
	- 2<sup>N</sup>=5 000 000... Trouvez N...
	- Ça me dit que 23 devrait faire l'affaire...

- Sans le compteur à propagation, on pourrait utiliser un compteur normal...
	- On veut 10Hz
	- On a présentement 50 000 000Hz
	- On est 5 000 000 fois trop vite
- On pourrait compter jusqu'à 5 000 000
	- De 0 à 2 500 000 on génère '0'
	- De 2 500 000 à 5 000 000 on génère '1'
	- On aurait notre horloge de 10Hz exactement...

- Les compteurs cycliques sont des compteurs synchrones
	- Ils sont de très petites tailles et fonctionnent vite
	- Le désavantage <sup>c</sup>'est que leur compte est souvent pas aussi efficace (n bits donne moins que  $2<sup>n</sup>$  comptes)
- Un premier exemple <sup>c</sup>'est un registre <sup>à</sup> décalage en one-hot:

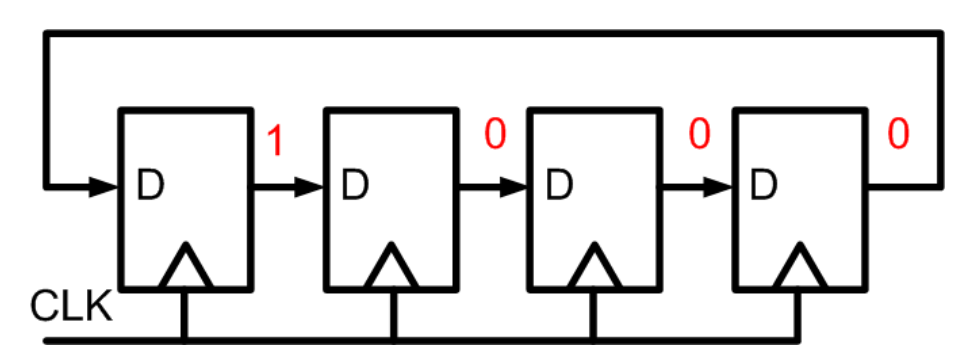

Avec 4 flip flopsil va compter jusqu'à <sup>4</sup>

- Il existe aussi le compteur Johnson qui est plus efficace:
	- Il peut avoir 8 états avec 4 flip flops...

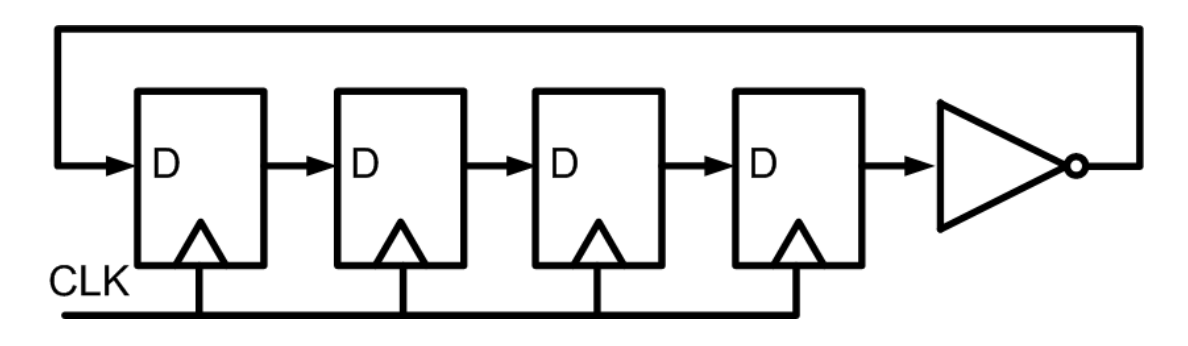

• Trouvez l'ordre dans lequel le compte va défiler...

- Il existe un autre genre de compteur populaire en télécommunications:
	- Le générateur de PRBS (Sequences pseudo-aleatoires)
- Avec N flip flops, il est capable de générer  $2^N-1$ comptes (4 FF donnent 15 comptes)
- MAIS!
	- Il ne suit pas un compte normal
	- Et on doit l'initialiser à une valeur AUTRE que <sup>0000</sup>

• Le circuit du générateur PRBS ressemble <sup>à</sup> ceci:

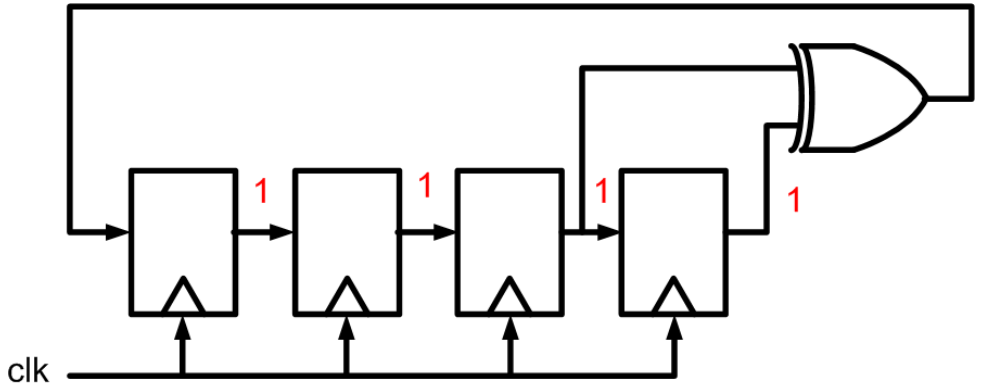

• Trouvez l'ordre dans lequel le compte va défiler...

### Définitions

- • **État**: Valeur dans les flip flops. On associe parfois une signification à ces valeurs.
- **Sortie**: Valeur calculée à partir de l'état et l'entrée. Parfois, c'est égal à l'état.
- **Horloge en entrée**: La « clock », est un signal qui dicte la fréquence des opérations

L'état peut donc changer à chaque front d'horloge en entrée

### Définitions

- Pour les diviseurs d'horloge, on a quelques définitions:
	- **Compte**: Le compte, qui est la valeur d'un compteur, est essentiellement l'état du compteur (plusieurs bits).
	- **Horloge en sortie**: Signal oscillatoire de 1 bit dont la fréquence est souvent inférieur au « clock » en entrée.

### Explications

- Cas 1:
	- Il y a 2 entrées en plus d'une entrée clk
	- Le compte est l'état
	- La sortie est l'état (pas explicite, mais bon)

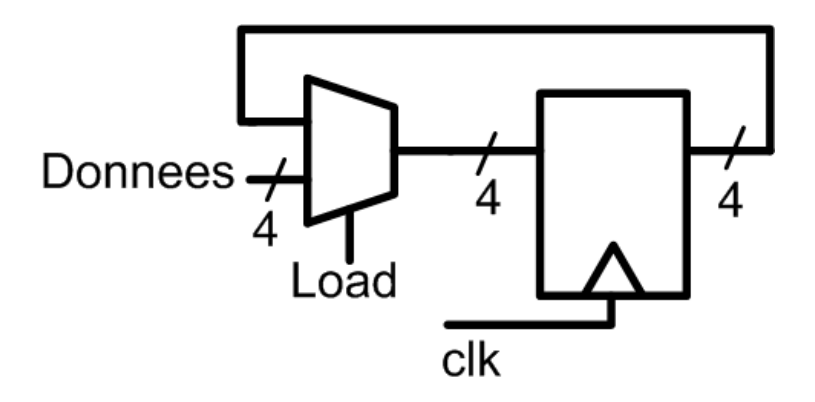

### Explications

- Cas 2:
	- Il n'y a pas d'entrées AUTRE que la clock (c'est un minimum)
	- $\bullet\,$  L'état est donné par a $_{\rm o}$  jusqu'à a $_{\rm 3}$
	- La sortie, si c'est un compteur, c'est l'état
	- $\bullet\,$  Si c'est un diviseur d'horloge, la sortie est a $_3$

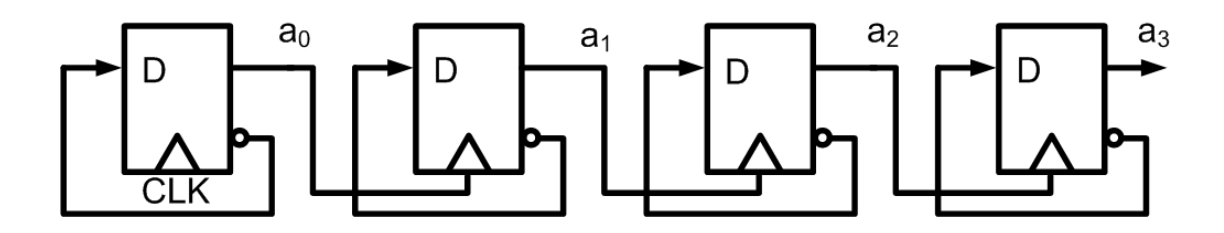

#### Explications

- Cas 3:
	- Il n'y a pas d'entrées AUTRE que la clock (c'est un minimum)
	- L'état c'est la valeur des flip flops
	- La sortie, c'est la sortie du comparateur

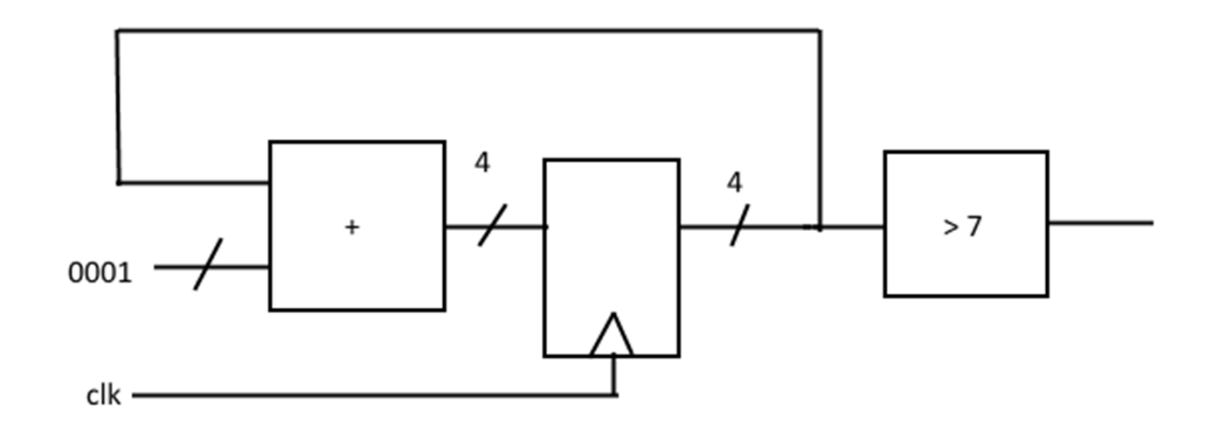

• Restons avec ce circuit:

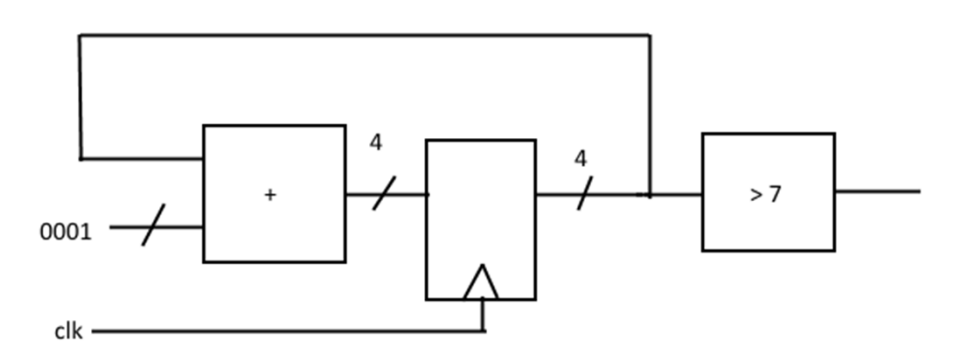

• Quelle serait sa fonction si l'horloge en entrée était d'une fréquence de 160Hz?

• Ce circuit passe la moitié de son temps à 0 et l'autre moitié à 1

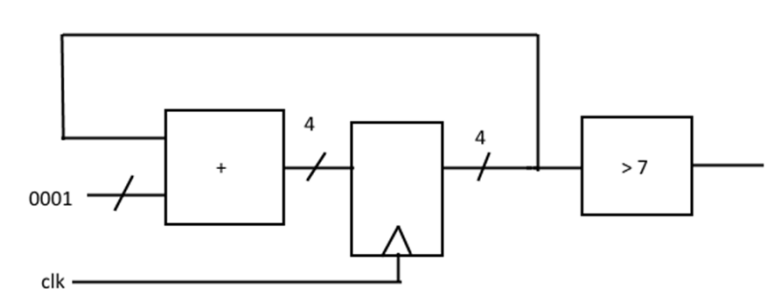

• Pour changer ce ratio, il serait possible de faire ceci:Duree01

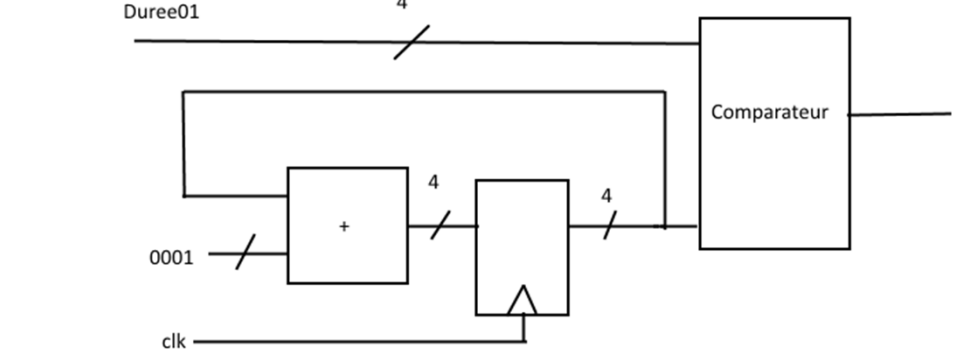

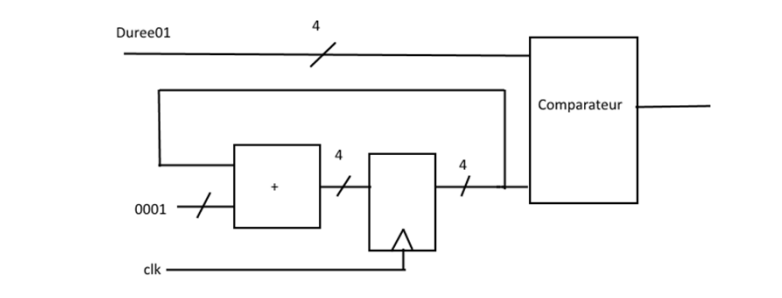

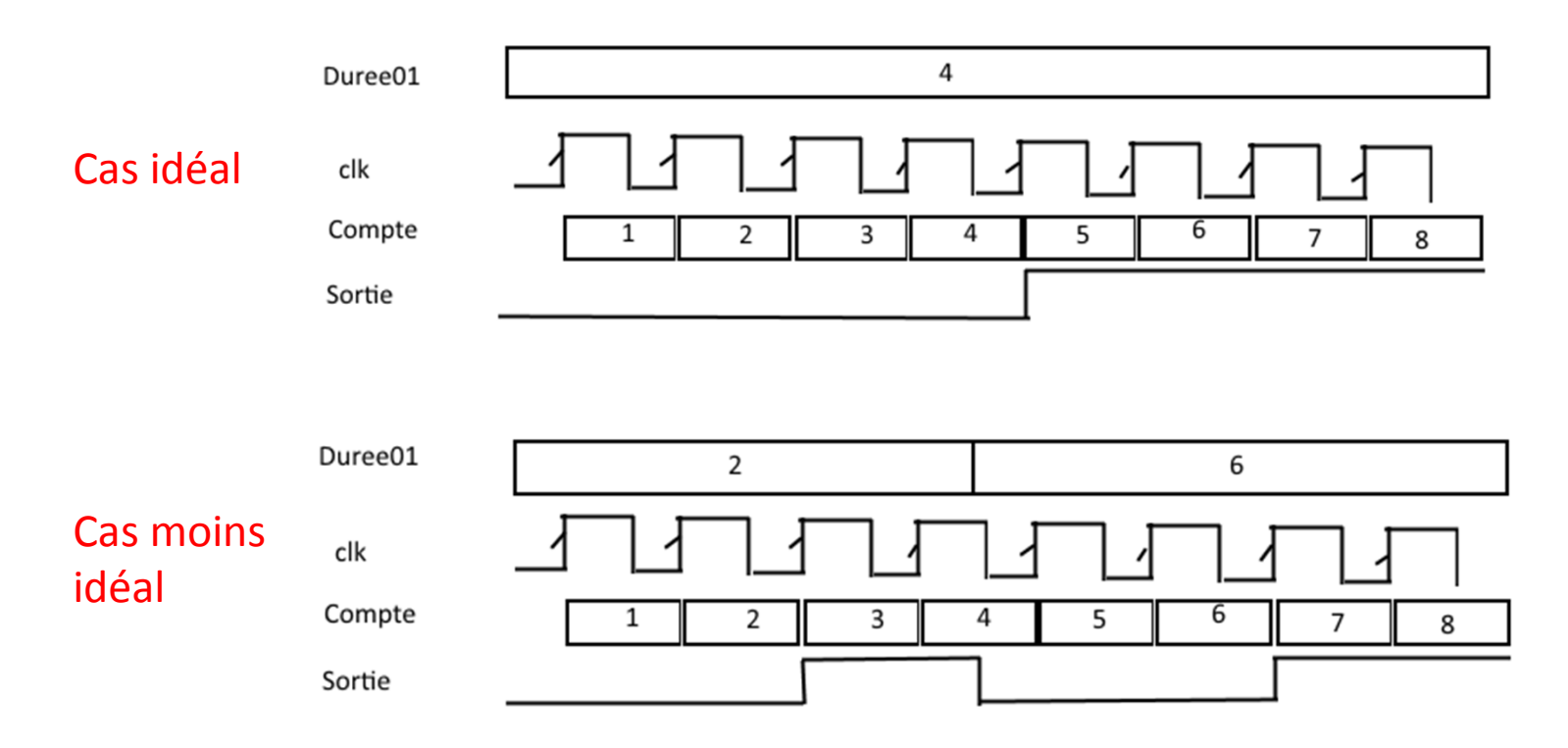

32

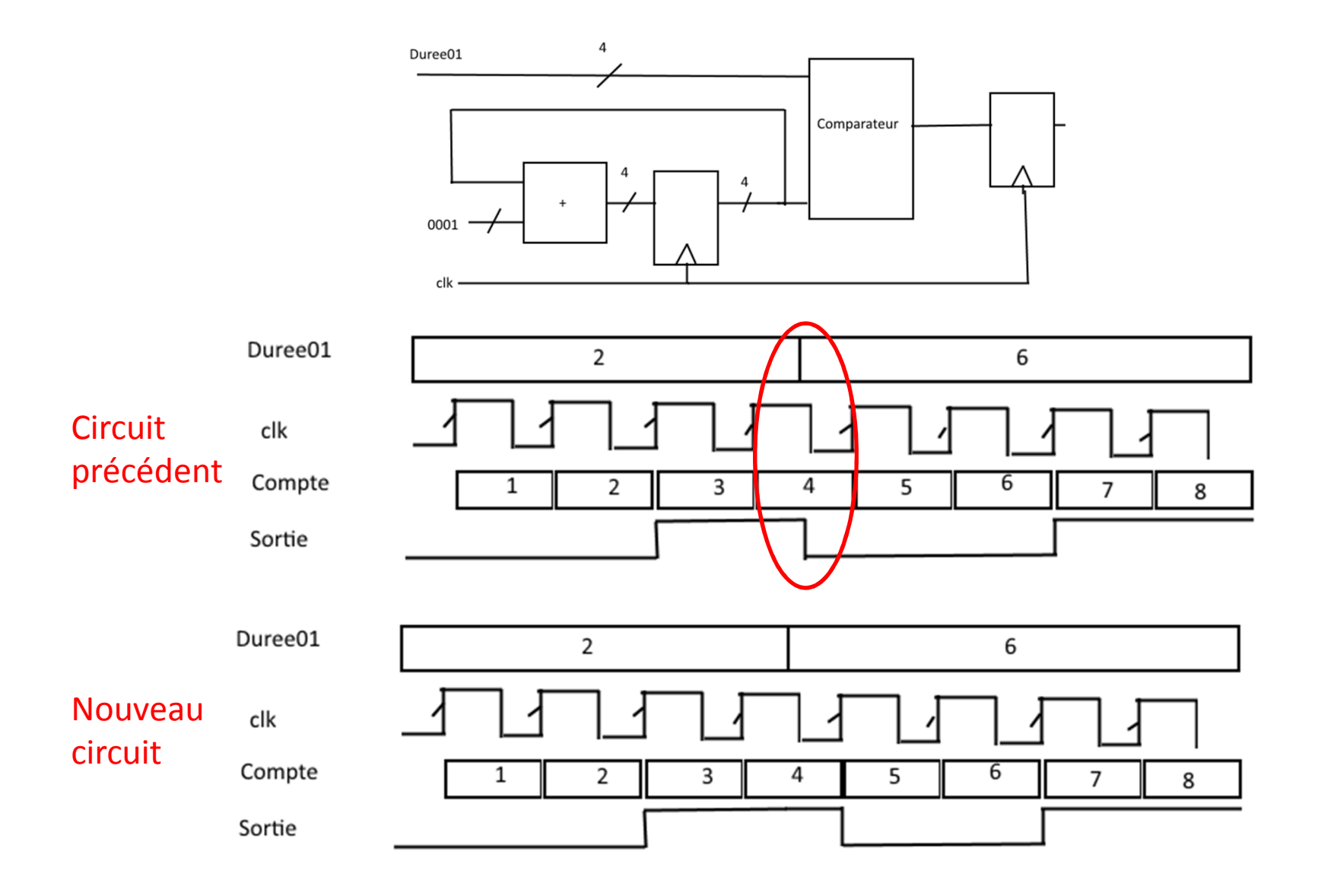

33

• Quand la sortie dépend de l'état (compte) et de l'entrée: machine de Mealy

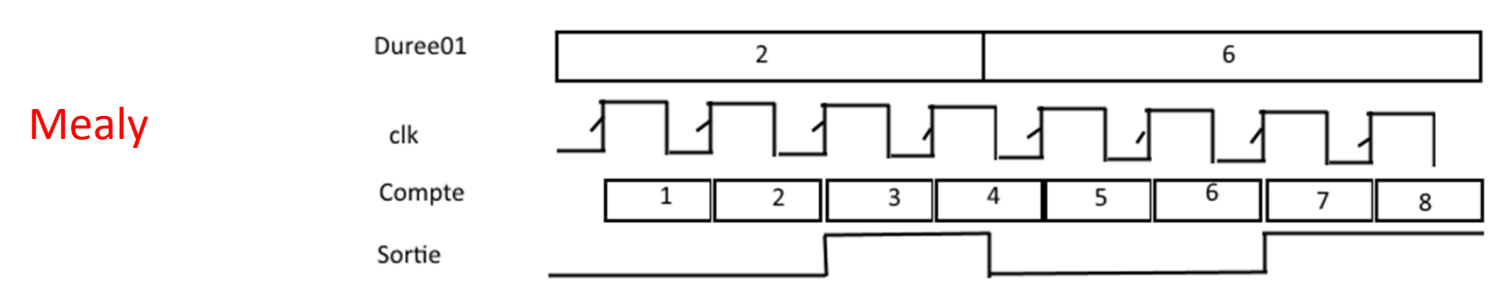

• Quand la sortie dépend seulement de l'état: machine de Moore

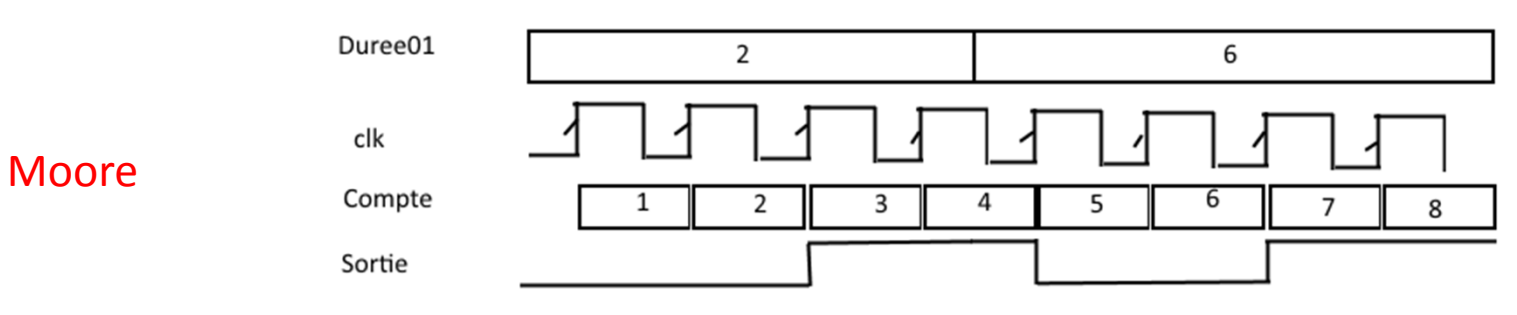

- Dans la prochaine partie du cours, on va apprendre à analyser des circuits séquentiels
- • À partir d'un circuit, peut-on extraire son comportement?
	- L'extraction de fonction logique est simple
	- La compréhension de ces fonctions logiques l'est moins
	- On ne sera pas toujours capables de le faire...

• Considérons un circuit comme celui-ci

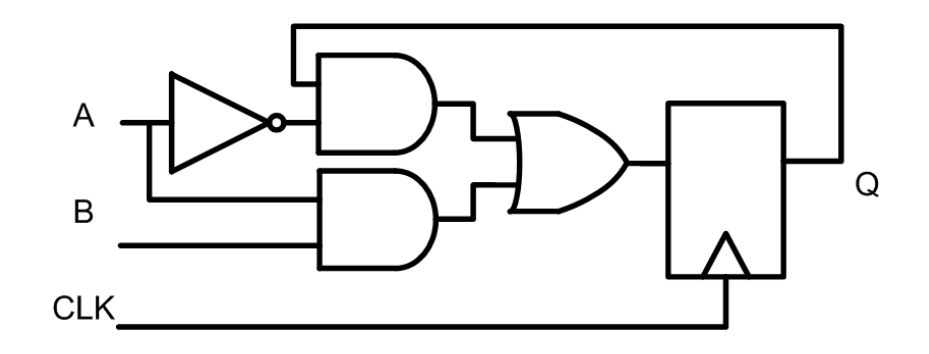

- Comment se comporte-t-il?
	- On a toutes les connaissances pour le faire
	- Il nous faut juste une approche systématique...

- Avec une flip flop D, la sortie égale l'entrée
	- Pour connaître la sortie, il faut connaître l'entrée
	- Il faudrait donc écrire l'équation logique à l'entrée de toutes les flip flops
- Dans une analyse combinatoire, on aurait seulement besoin de A, B et Q
	- Avec les circuits séquentiels, il faut distinguer Q(t) et  $Q(t+1)$

Les entrées sont A, B, Q(t) La sortie est Q(t+1)

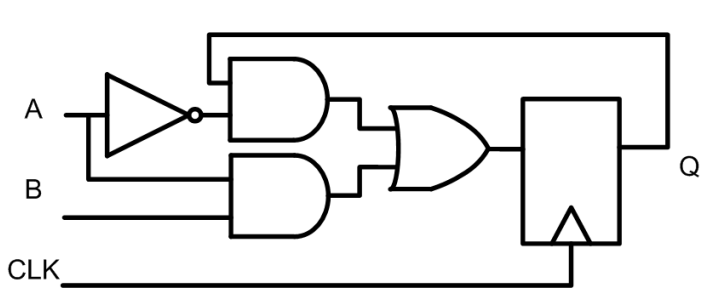

C'est quoi la différence entre  $Q(t)$  et  $Q(t+1)$ ?

## Parenthèse: Q(t) et Q(t+1)

• Considérons ce diagramme temporel fictif:

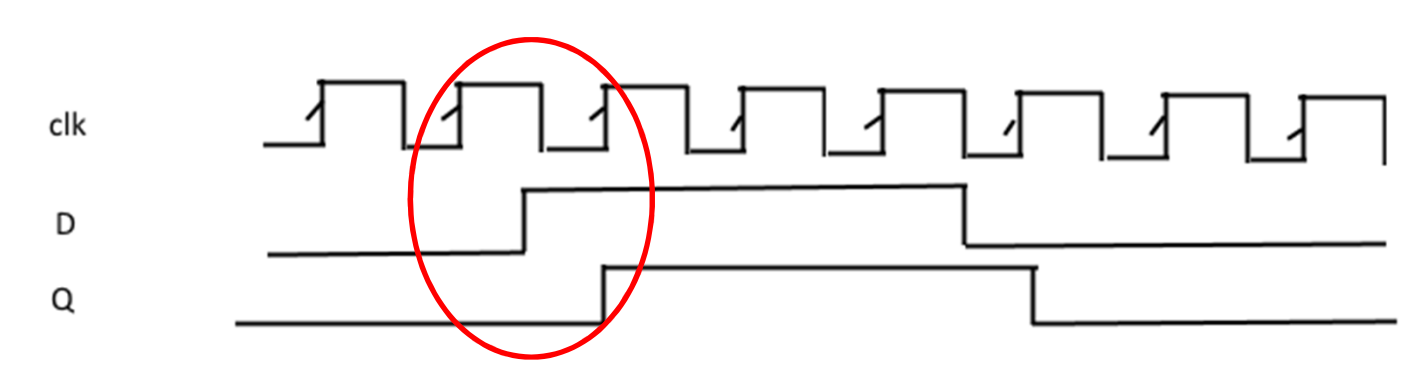

- Dans la zone choisie:
	- Q(t) =0 (l'état actuel est 0)
	- Q(t+1)=D=1 (Quand l'horloge arrivera, sa nouvelle valeur sera 1)

• On retourne au problème:

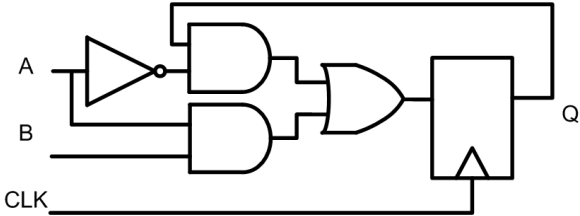

• On propage les signaux jusqu'à l'entrée des flip flops...

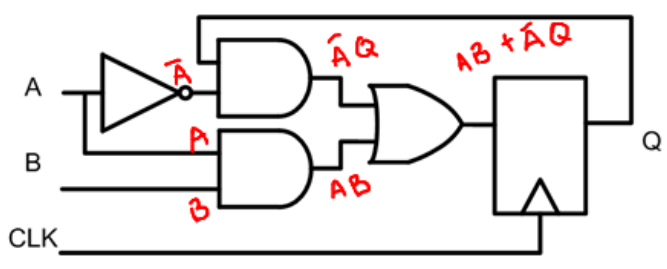

• On retrouve l'équation suivante:  $Q(t+1) = AO(t) + AB$ 

• Pour analyser, on fait un tableau

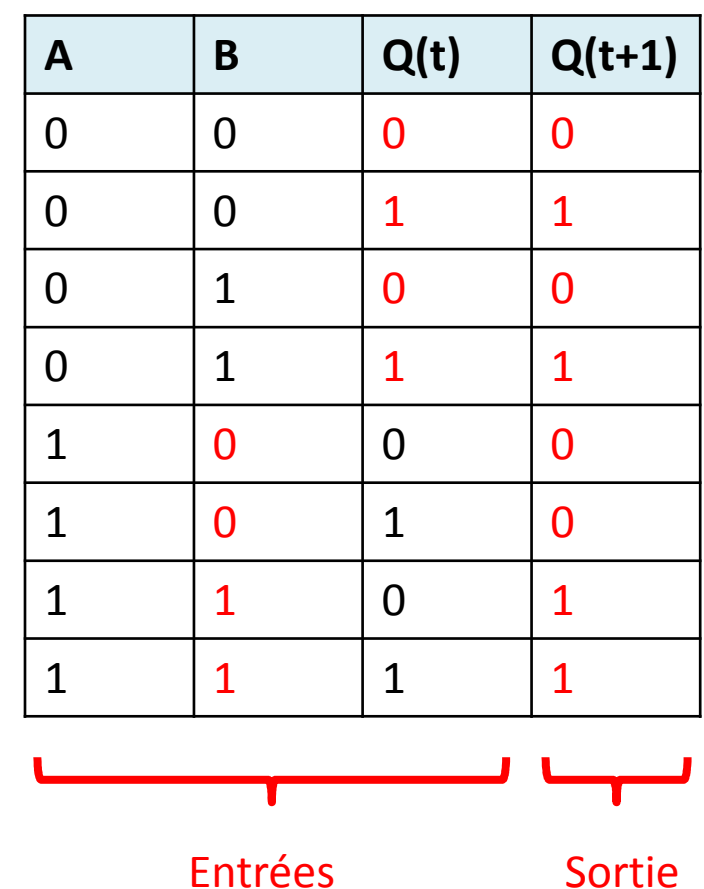

$$
Q(t+1) = \overline{A}Q(t) + AB
$$

• Dessinez le signal de sortie Q:

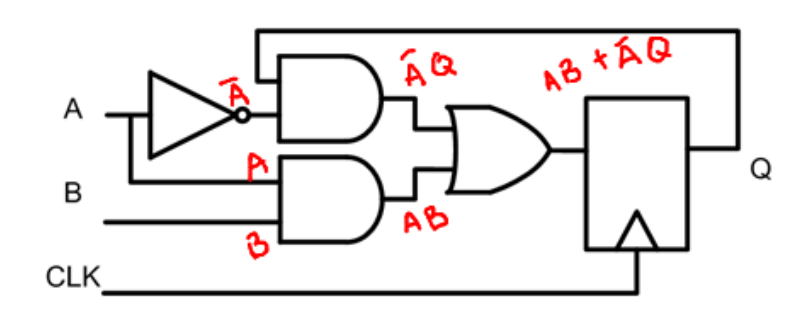

$$
Q(t+1) = \overline{A}Q(t) + AB
$$

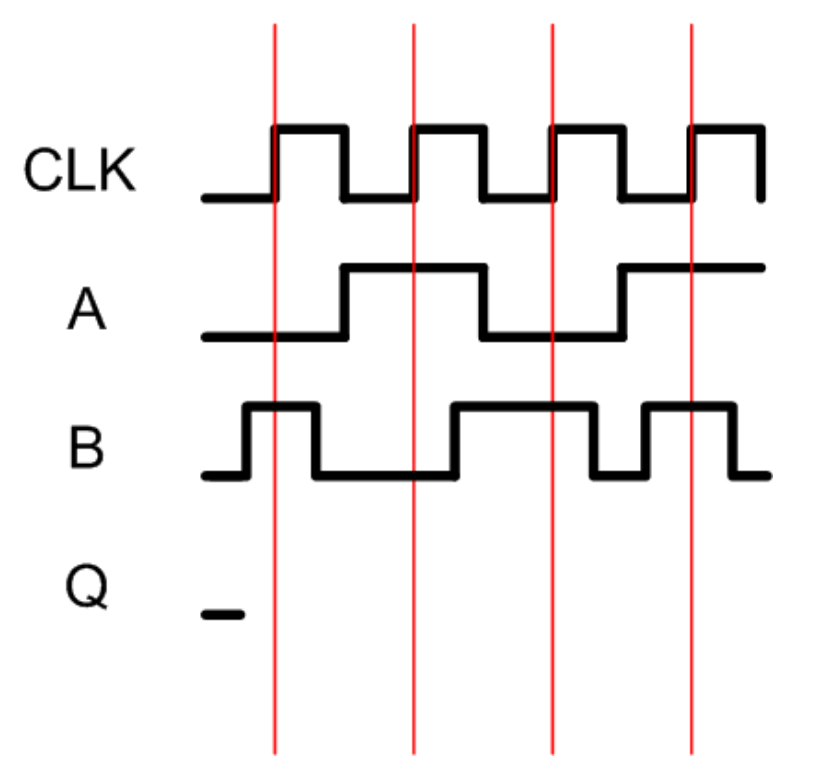

• Les sorties changent SEULEMENT au front montant

$$
Q(t+1) = \overline{AQ}(t) + AB
$$

• Si A=0, Q conserve sa valeur.. Sinon, Q = B

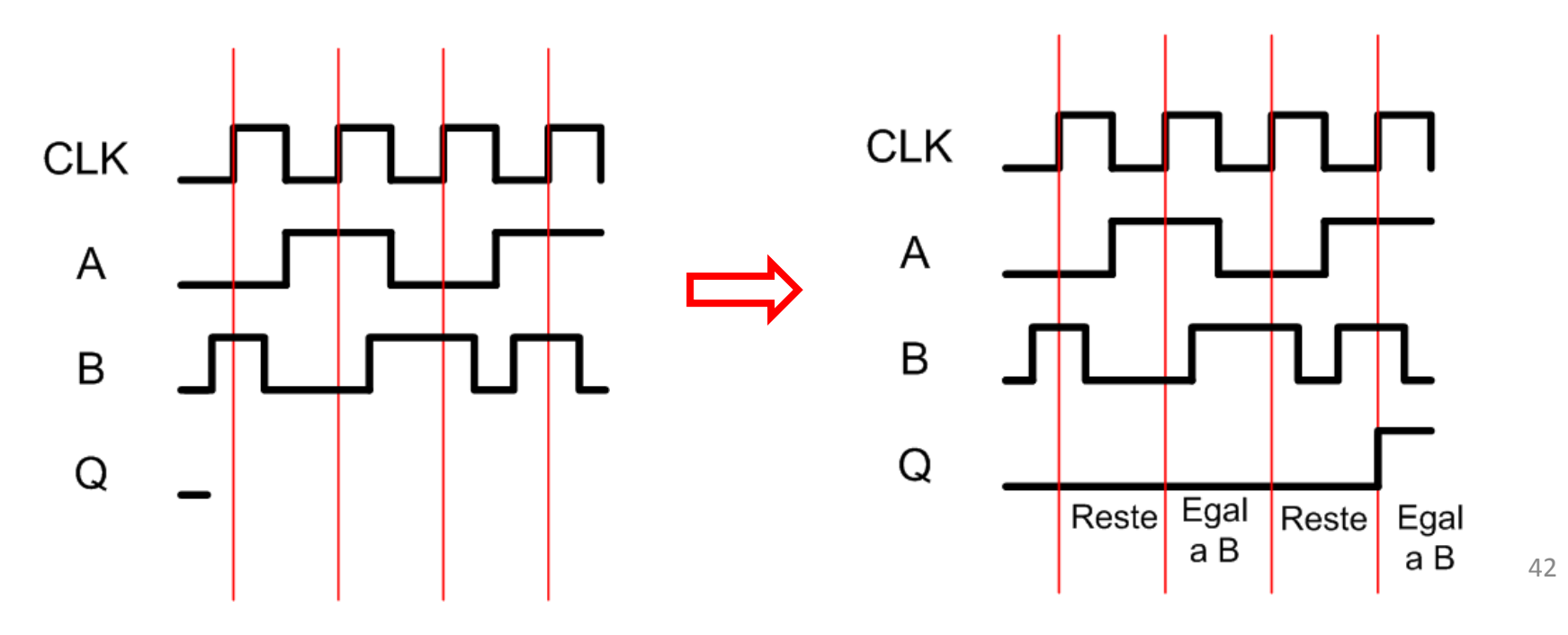

## Diagrammes d'états

- Les diagrammes d'états nous donnent une autre façon de s'exprimer
	- Cette forme nous parlera un peu plus
- Contiennent les éléments suivants:
	- Des cercles avec des chiffres dedans
	- Des flèches qui vont d'un cercle à l'autre
	- Des chiffres sur les flèches
	- Des chiffres dans les cercles
	- Et des barres obliques sur les flèches

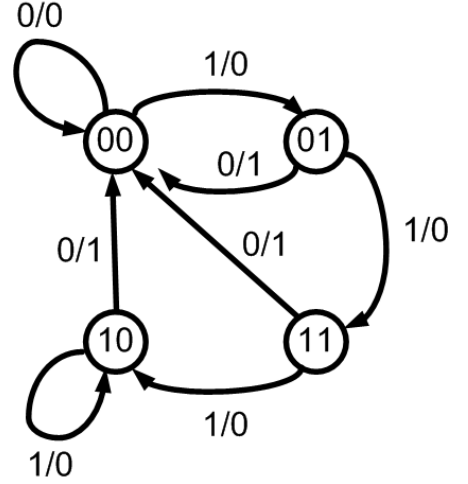

## Diagrammes d'états

- Les cercles représentent des <u>états</u>:
	- Chaque état est une valeur possible des flip flops
	- $\bullet$ Dans un circuit avec 3 flip flops, il y aura  $2^3=8$  états possibles... donc 8 cercles
- Les flèches indiquent QUAND on passe d'un état à l'autre:
	- Le numero sur la flèche donne la condition sur l'input sous laquelle l'état change

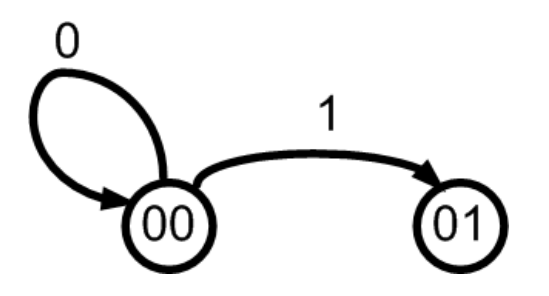

Je passerai de l'état 00 à l'état 01 quandmon input est <sup>1</sup>

Si l'input était 0, je resterais à 00

## Diagrammes d'états

- Plusieurs inputs peuvent donner la même transition: on les sépare avec une virgule
- On représente aussi les sorties dans le diagramme
	- •On représente les sorties avec une barre oblique
	- Elles se trouvent soit sur la flèche ou dans le cercle selon ce qui determine sa valeur

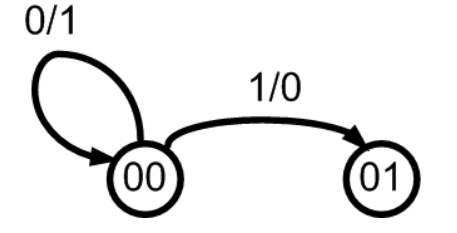

De 00, la sortie sera 1 si l'input est 0 Avec input de 1, on aura 0 en sortie

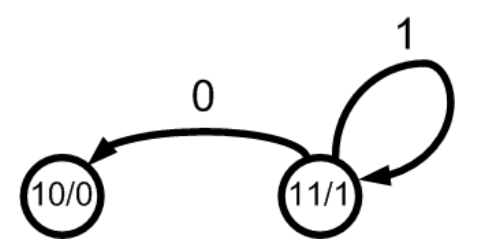

Dans l'etat 11, la sortie sera 1Dans l'etat 10, la sortie sera 0  $45$ 

• Dessinez le diagramme d'états du circuit suivant:

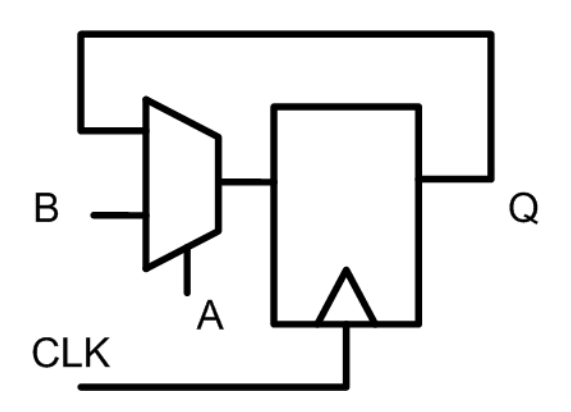

- On commence par dessiner les états:
- $\left( \begin{matrix} 1 \end{matrix} \right)$ • Avec le tableau, on peut dessiner les flèches
	- On trace une flèche qui va de  $Q(t)$  à  $Q(t+1)$
	- On écrit les inputs qui font cette transition

00, 01, 10

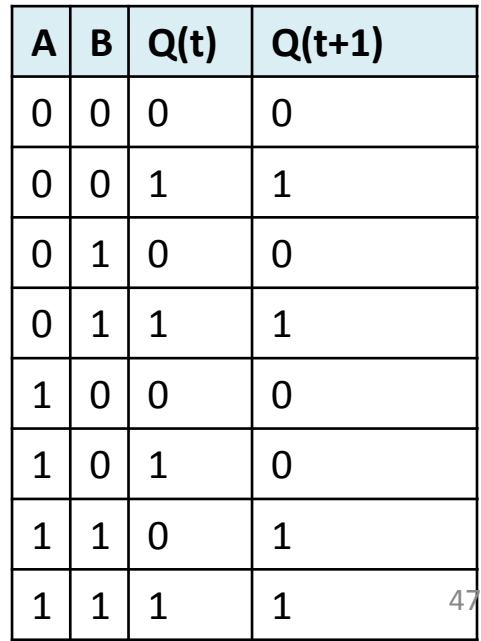

- On trace le reste des flèches et on obtient ceci...
	- Dans ce systeme, il <sup>n</sup>'y a pas de sortie et donc, on ne voit pas de barre oblique...

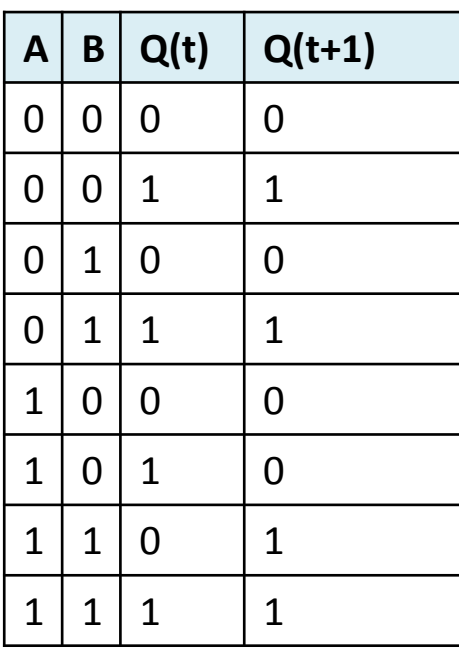

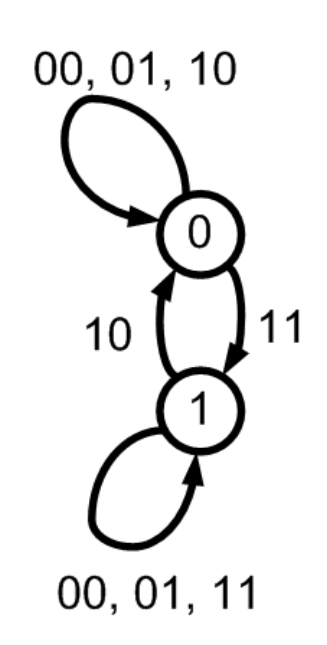

- On est maintenant prêt à analyser les circuits
- Lors d'une analyse, on veut normalement les choses suivantes:
	- Un tableau d'état
	- Un diagramme d'état
	- Si possible, une compréhension du système grâce aux 2 élements précédents
- Comment fait-on pour analyser un système?

- Approche proposée:
	- 1) On identifie les flip flops
	- 2) Pour chacune, on trouve l'équation d'état: On trouve l'équation logique à l'entrée de chaque flip flop
	- 3) On transforme ces équations d'état en tableau d'état
	- 4) On dessine le diagramme d'état
	- 5) Et on essaie de comprendre…

• Trouvez le tableau d'états et le diagramme d'états de ce circuit...

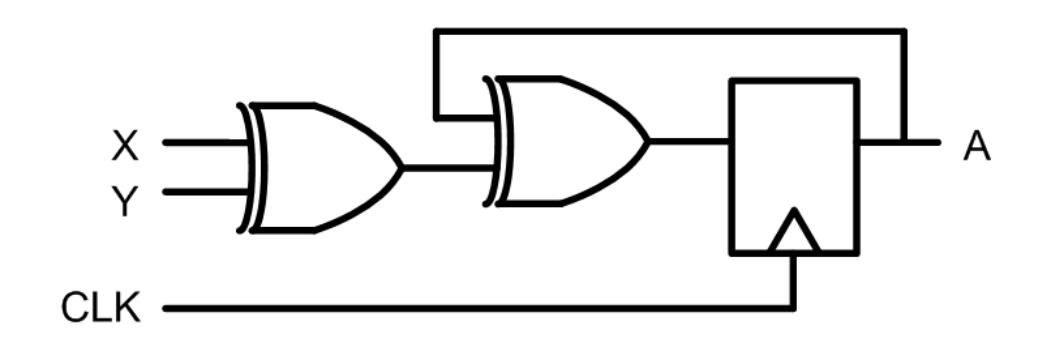

- On identifie les flip flop...
	- Il y a la flip flop A...
	- On a 2 etats possibles 0 ou <sup>1</sup>
- On trouve l'équation logique <sup>à</sup> l'entrée de la flip flop:

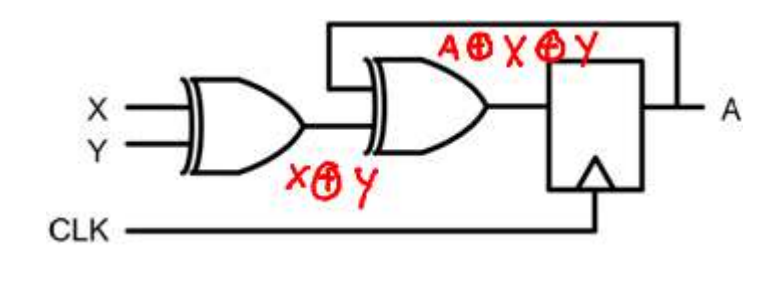

 $A(t+1) = A(t) \oplus X \oplus Y$ 

- Avec l'équation d'état, je peux déterminer le tableau d'état:
	- On enumère toutes les possibilités
	-

 $A(t+1) = A(t) \oplus X \oplus Y$ 

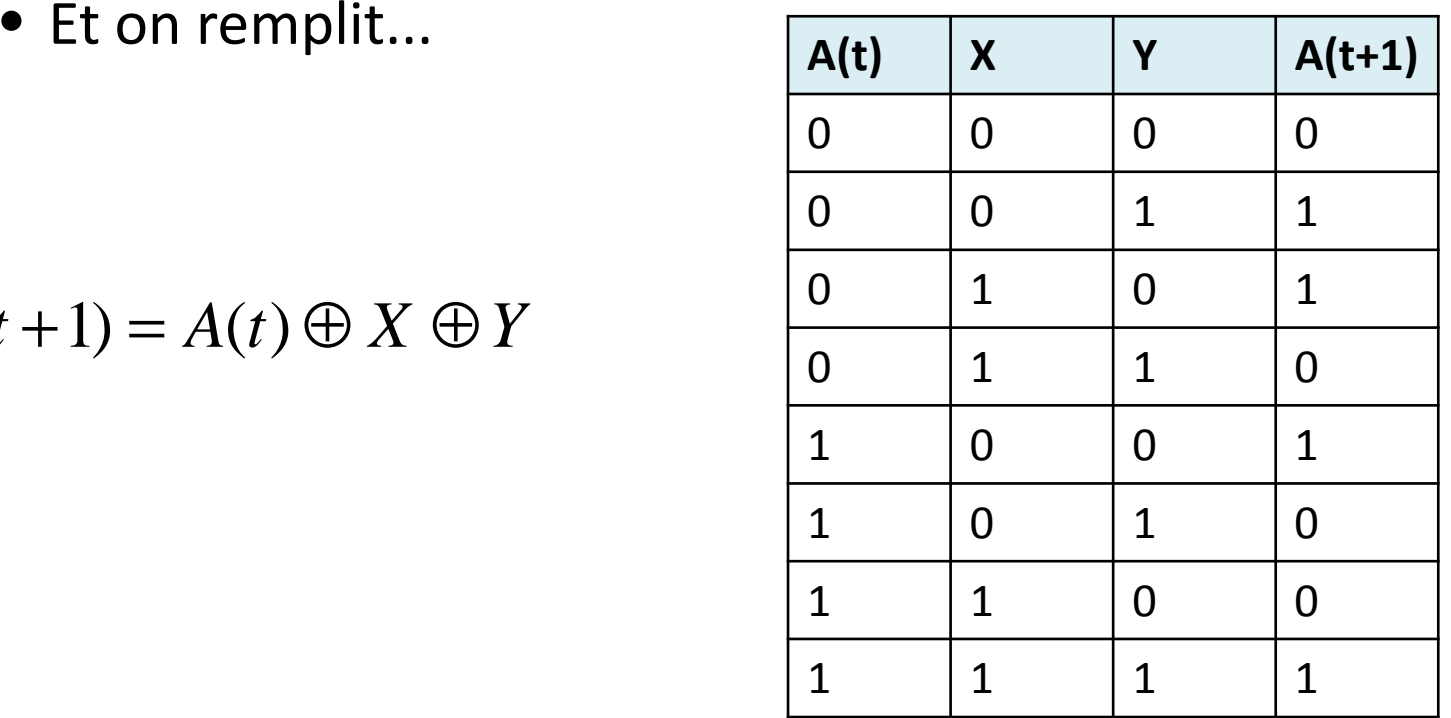

53

- Pour le diagramme d'états on regarde chaque état  $A(t)$  et  $A(t+1)$ :
	- On trace une flèche allant de A(t) à A(t+1)
	- On met la combinaison d'input qui le fait...

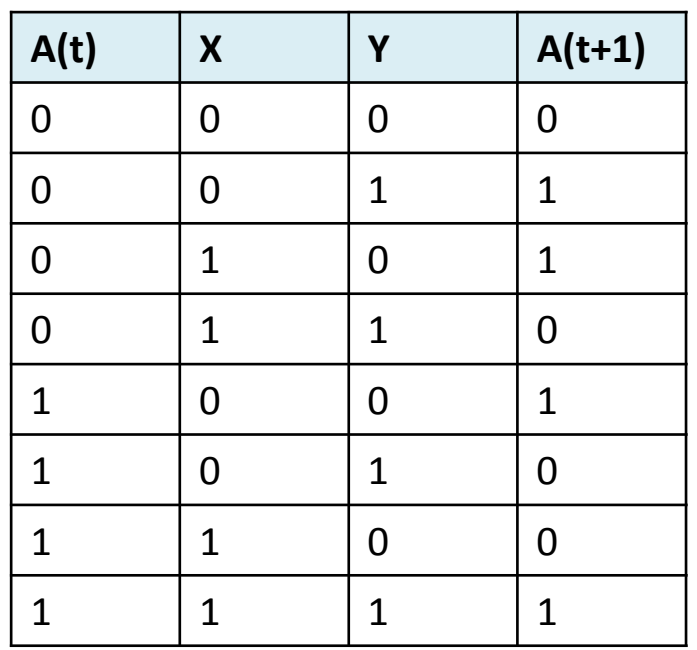

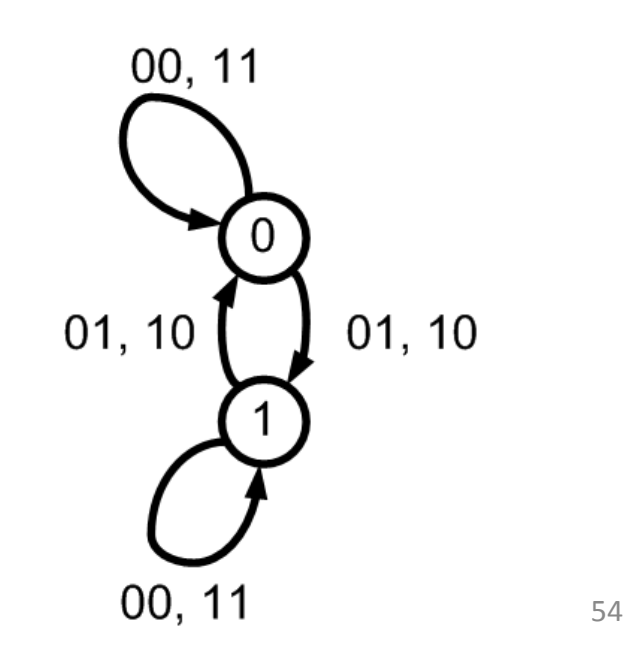

• Trouvez le tableau d'etats et le diagramme d'etats de ce circuit...

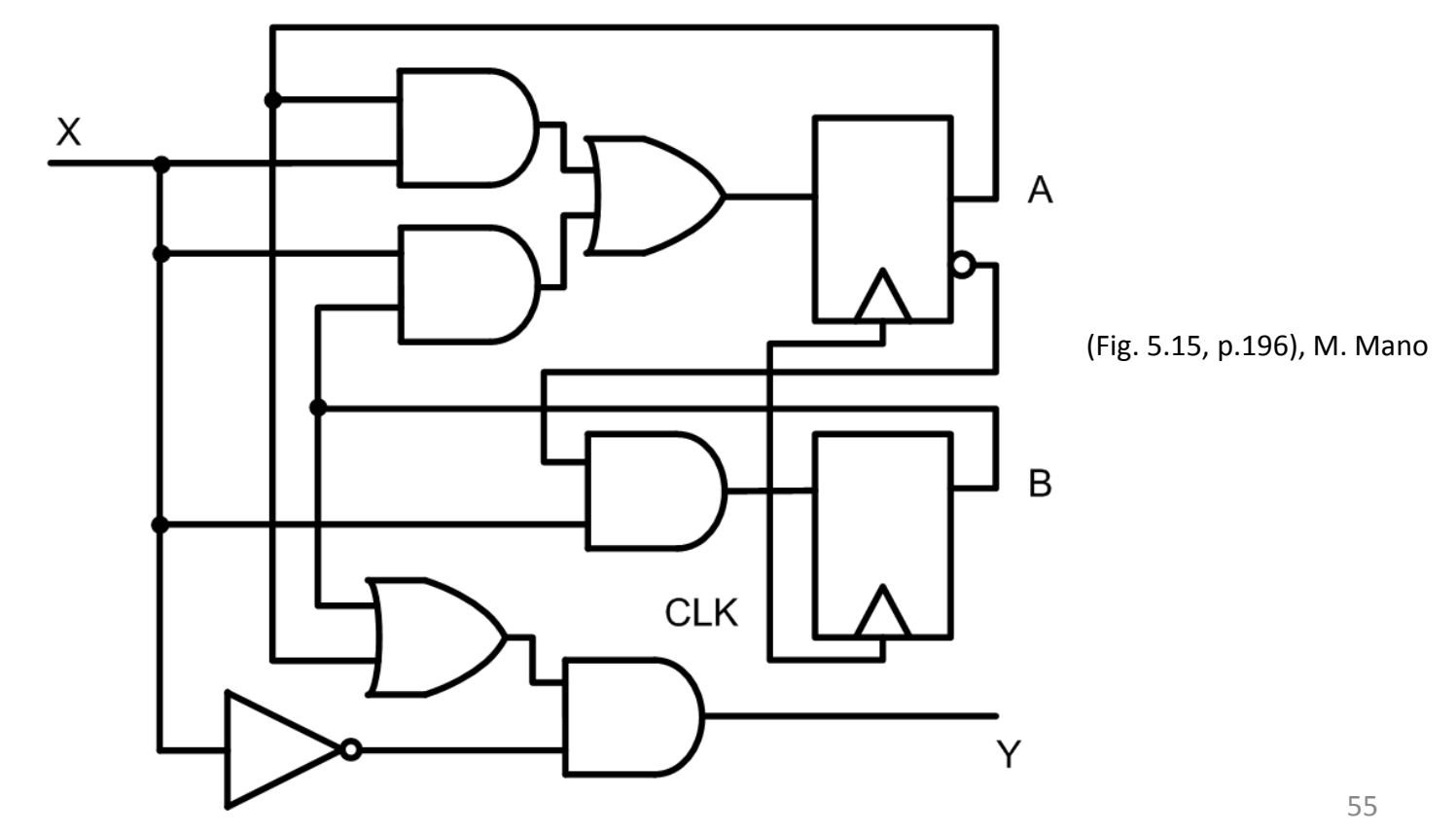

• On propage les signaux jusqu'aux entrees des flip flops

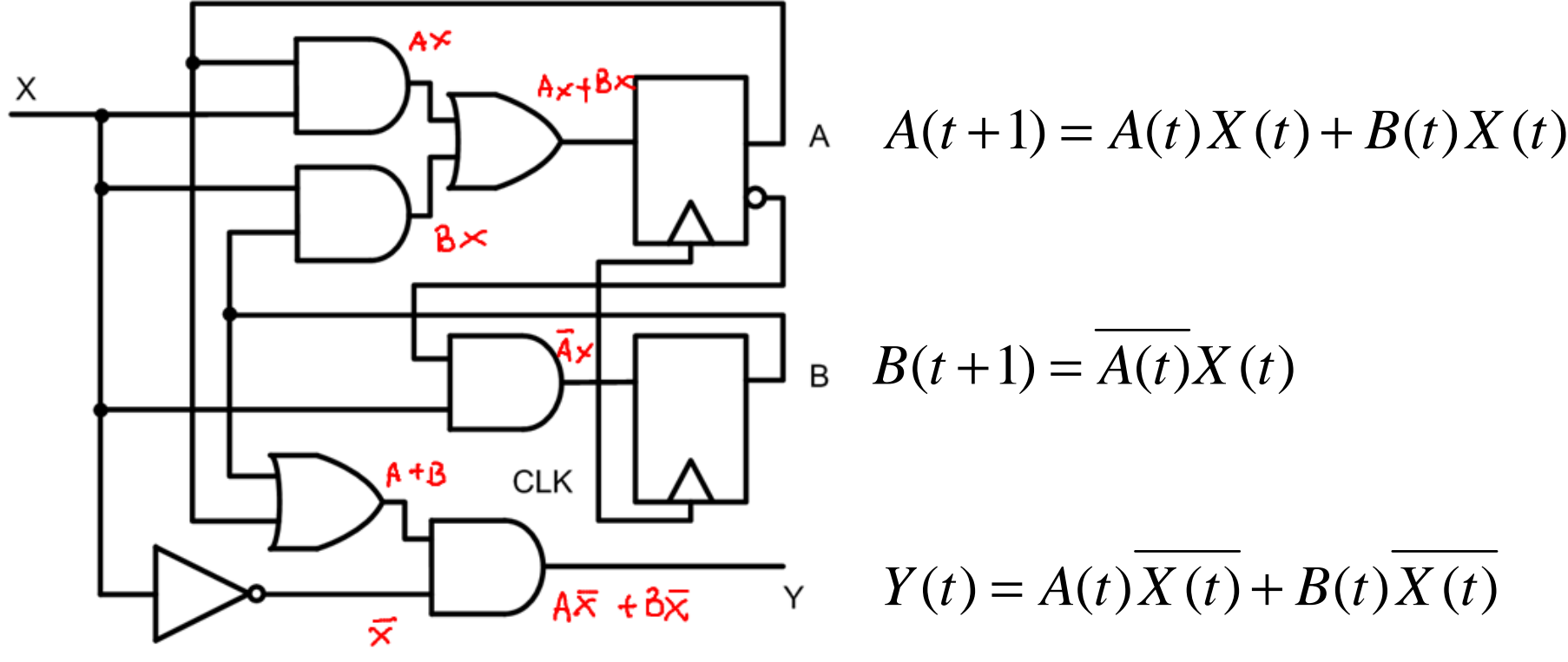

• Les équations d'états sont:

*A*(*t* +1) = *A*(*t*)*X* + *B*(*t*)*X B*(*t* +1) = *A*(*t*)*X* 

• Ça nous aide à trouver le tableau d'états:

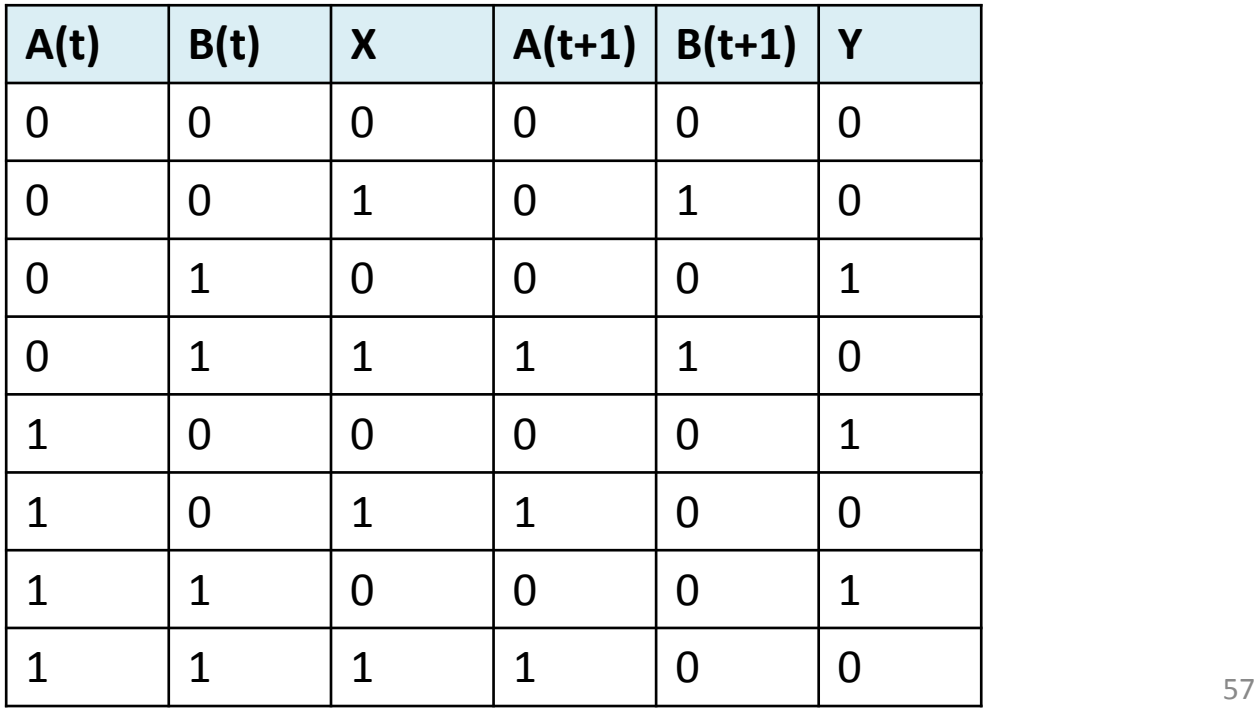

- • À l'aide du tableau, on trace le diagramme d'états
	- De l'état 00, si X=0, on va à 00 avec sortie 0...

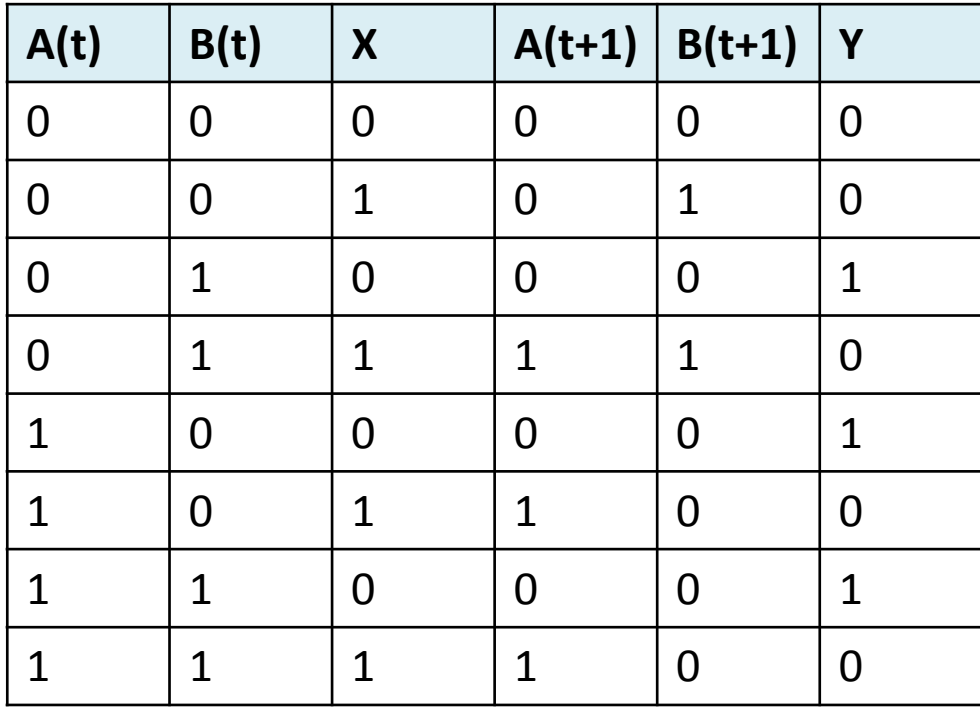

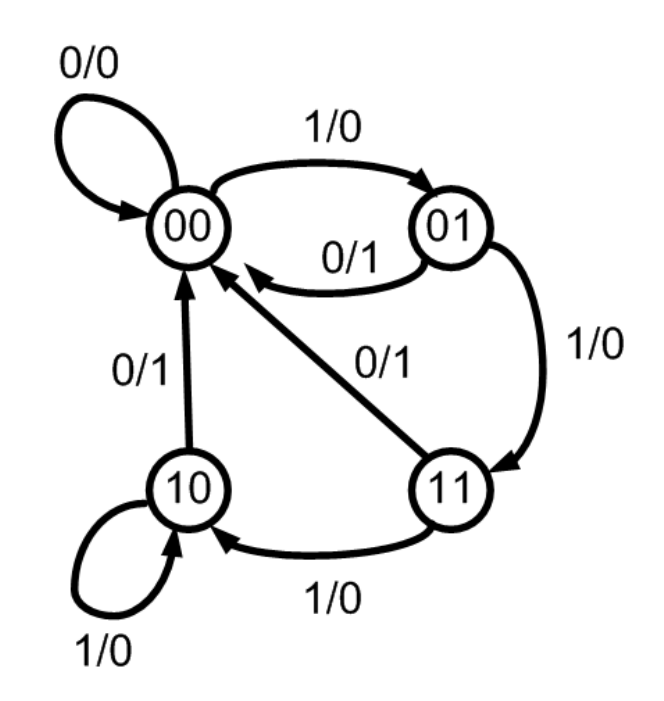

• Que fait ce circuit?

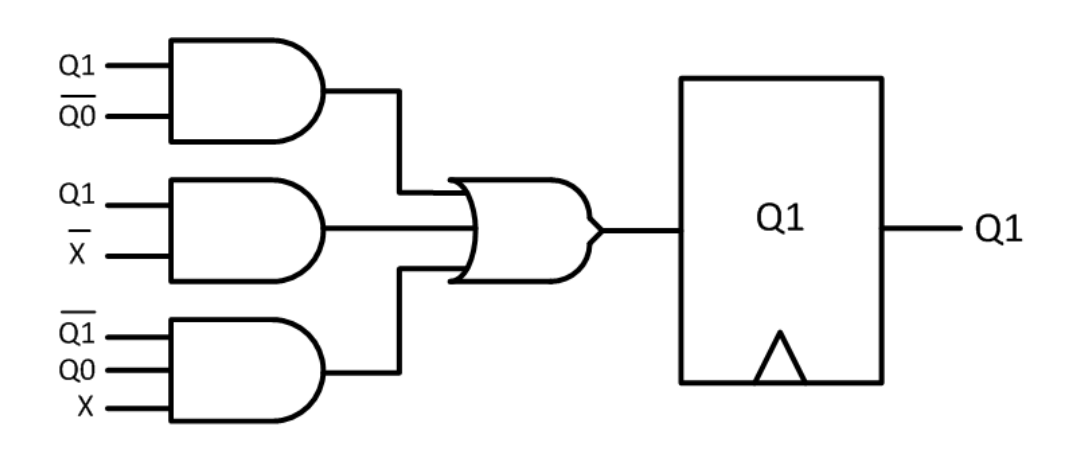

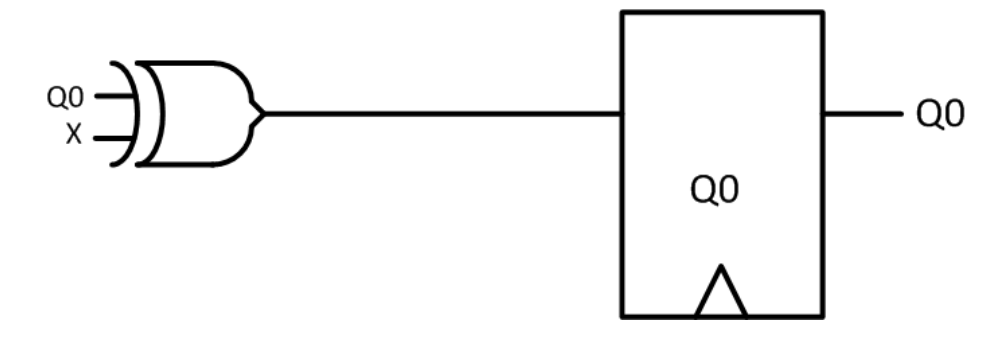

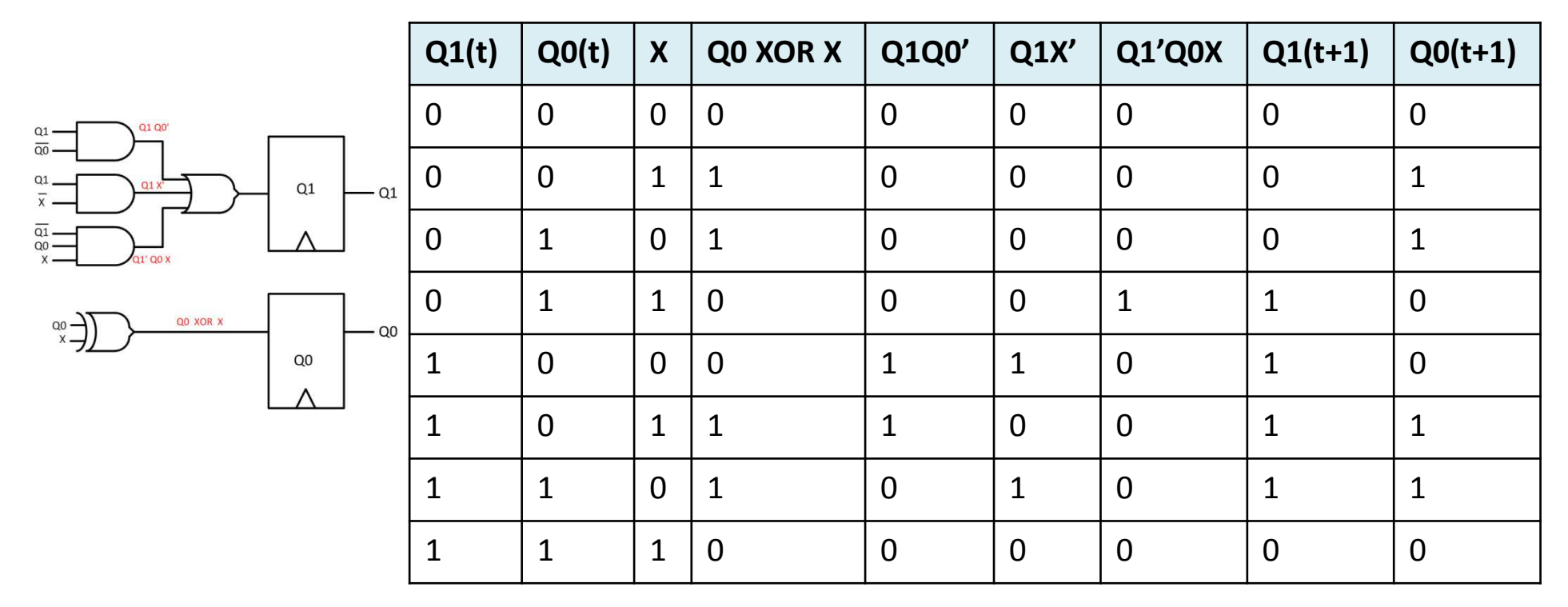

• Le diagramme d'état devient:

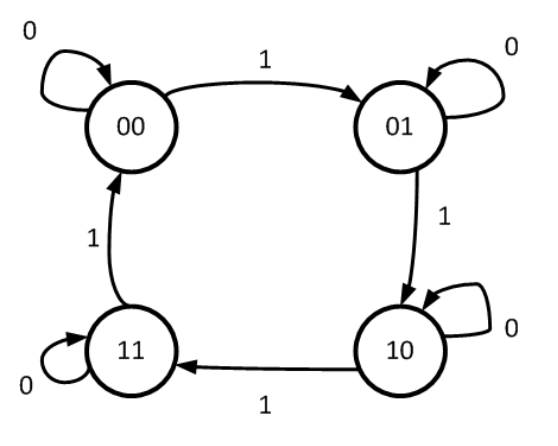

• Que fait le circuit?